### **NFDC THE PROCESS AND TECHNIQUE OF DI COLOUR CORRECTION COURSE (ONLINE)**

# **27th July 2020 to 8th August 2020**

### (1) **Name of the Course**:

i. The Process and Technique of DI Colour Correction

### (2) **Date & duration**:

- i.  $27<sup>th</sup>$  July 2020 to 8<sup>th</sup> August 2020
- ii. 10 days Monday to Saturday

## (3) **Timings:**

i. Online class (live interactive sessions): 11am to 01 pm (Indian Standard Time – IST) (2 hours per day)

## **(4) Eligibility:**

i. Aspiring DI Colourist, non linear editors, independent film makers, graphics / visual efx artists, cinematographers and those who are passionate in film/video colour correction.,

(5) **Max. no. of participants**: 30 (Course will be conducted only if minimum strength of 20 participants is reached)

- (6) **Age**:18 years and above
- (7) **Educational Qualification**: HSC (12th pass) or above
- (8) **Online Platform**: Google Classroom and Google Meet
- (9) **Medium of Instructions**: English
- (10) **Course fee**: INR 10,000/- for Indian Nationals / INR 30,000/- for others

*\*. Course fee is non-refundable, non-transferrable, non-adjustable, etc. under any circumstances.*

(11) **Mode of payment**: Through NFDC – Bank Account

Before registering for the enrolment, candidate has to add the following NFDC bank account for internet banking for **IMPS/NEFT** payment **or** May deposit the cash in the following account at **Punjab National Bank (PNB), Branch** with necessary commission charges.

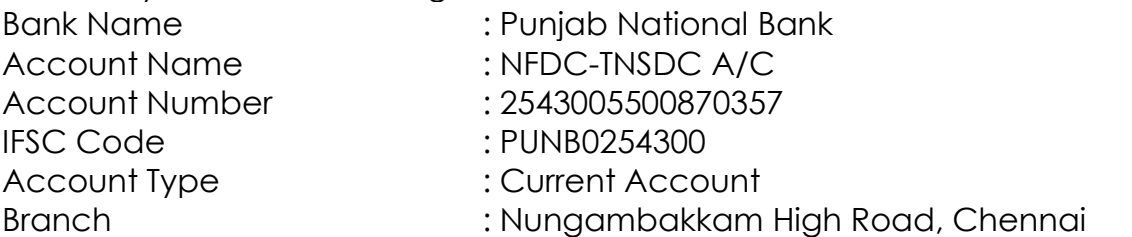

Once payment is done (through IMPS/NEFT or Cash Deposit at PNB Bank), please note "Reference Number" (mentioned in payment confirmation receipt) and send the details in following ways to the following e-mails: [ukarthik@nfdcindia.com,](mailto:ukarthik@nfdcindia.com) [jain@nfdcindia.com](mailto:jain@nfdcindia.com)

- (i) by taking printout of receipt of payment, scan/save & send it
- (ii) by taking screenshot of payment (if using mobile) or print screen (if using computer)
- (iii) by simply taking a photograph from mobile

# **Note: A COPY OF RECEIPT (pdf / jpeg file) OF PAYMENT SHOULD BE UPLOADED WITH THE "REGISTRATION FORM"**

- (12) **How to apply:**
	- **i.** Visit: [www.nfdcindia.com](http://www.nfdcindia.com/)
	- **ii.** Click on : "ONLINE COURSE" menu
	- **iii.** Click on: "ENROLMENT DETAILS" for duration/timing/fee/and mode of payment.
	- **iv.** Click on: "REGISTRATION FORM" and fill up the form with requisite details.

## (13) **Last date to submit application extended up to** : **26th July 2020, before 6 pm IST**

Please note that the "REGISTRATION FORM" link will be disabled immediately after 6pm (IST) on **26th July 2020**. Incomplete applications will be not be considered.

(14) **Online platform**: NFDC will be using "Google Classroom" and participants are requested to get familiarized with it. Login id & password will be shared with selected participants by email for online class participation.

(15) **Computer literacy**: It is the participant's responsibility to be technologically capable to take an online course. Participants must be computer literate.

# (16) **MANDATORY REQUIREMENT**:

Since the course is online, participants must have following facilities;

# (I) **Technical**:

(i) A Desktop / Laptop having minimum 8 GB RAM, 1.6 GHz or better processor (Intel i3 or i5 or better). (Windows / MAC)

(ii) Operating system: a) Windows 7 or 8 or 10. b) MAC OS Sierra or later

(iii) Audio – Video software: Latest versions of VLC player, Windows Media Player or Quick Time Player.

(iv)Compatible good quality headphones/ earphones with mic

(v) Compatible HD webcam

(vi) Internet pack of minimum 4 GB per day exclusively for this course. It is recommended to have fixed wired Internet connection with minimum speed of 10 Mbps or more.

(vii) Web browser: Latest version of Google Chrome (for Windows and Mac)

# **(II) For Practice - Software:**

(i) Those having the "DaVinci Resolve software" in their System / Laptop can be utilised for their online practical classes, remaining may need to download and install the "trial" version or buy "DaVinci Resolve" software from the BlackMagic website for practical online training. The system compatibility for the DaVinci Resolve Software installation can be get it from BlackMagic website.

### **Note: Use of Mobile Phone (in place of Laptop or Desktop Computer) to attend the classes is strictly prohibited and if candidates use the mobile phone, NFDC is not responsibility for any technical error arises during the online classes.**

(17) **Selection Criteria**: Participants will be selected on the basis of information and first come first served basis.

(18) **Certificates**: All participants would be given participation e-certificates on successful completion of the course. Minimum 90% attendance is mandatory.

(19) **Queries**: For any queries, please contact Mr. Jainulah Deen, Deupty Manager, NFDC, on jain@nfdcindia.com

(20) **Communication with participants**: All communications with the participants will be carried out through email only.

Once payment is made with registration, all selected participants will be sent selection email which will have login id & password for attending the online classes.

(21) **About "DaVinci Resolve":** DaVinci Resolve 16 is the only post production solution that brings editing, color correction, audio post and visual effects together in the same software application! The most exciting thing about DaVinci Resolve 16 is the revolutionary new cut page, which is designed specifically for editors that need to work quickly and on tight deadlines. It's an alternate edit page with a streamlined interface and new tools designed to help you work faster than ever before. DaVinci Resolve 16 also includes even more advanced color correction, powerful new editing options on the traditional edit page, vastly improved Fairlight digital audio tools and even faster 2D and 3D visual effects compositing on the Fusion page. DaVinci Resolve 16 enables you to switch between creative tasks without having to export or translate files between different applications.